## Scaling MLOps to Retrain 50k Weekly Models in Parallel Using UDFs

- Kaleb A. Lowe, PhD

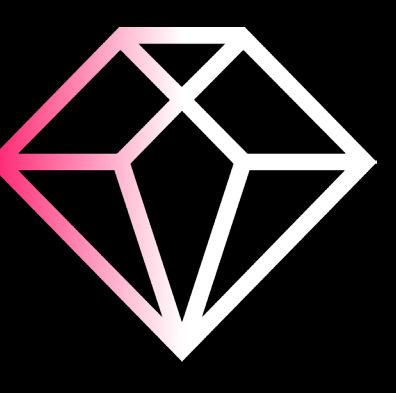

#### Ranks by data.ai: Capturing 360 Mobile Performance

Data.ai is the premier provider of mobile marketplace data and ecosystem insights.

Downloads estimates are produced using Ranks by data .ai, among other things.

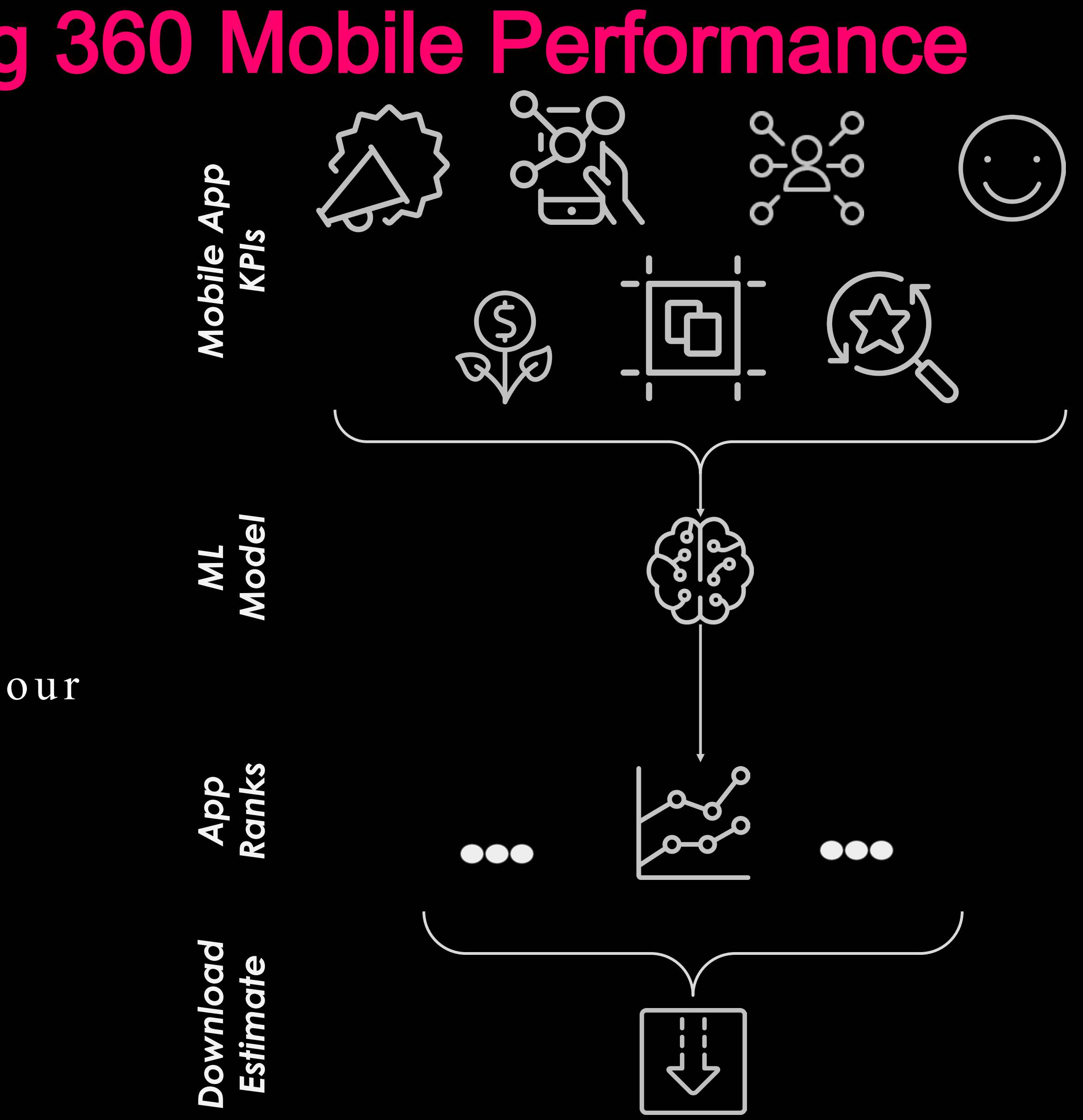

©2024 Databricks Inc. — All rights reserved

One of data.ai's cornerstone products is our best-in- cla ss downloa ds estima tes.

Ranks by data.ai is an ML model that uses our understa nding a nd qua ntifica tion of the mobile ecosystem to ra nk a pp performa nce.

These ranks and downloads estimates allow our customers to benchma rk their performa nce a ga inst their competitors.

### What is MLOps?

Machine Learning Operation s

According to **[Databricks](https://www.databricks.com/glossary/mlops): MLOps is "...focused** on streamlining the process of taking machine learning models to production, and then maintaining and monitoring them."

MLOps provides the benefits of:

- 1.Efficiency
- 2. Risk reduction
- 3.Scalability

MLOps processes are agnostic to the ML problem or even industry; lessons learned by scaling MLOps are applicable across the board.

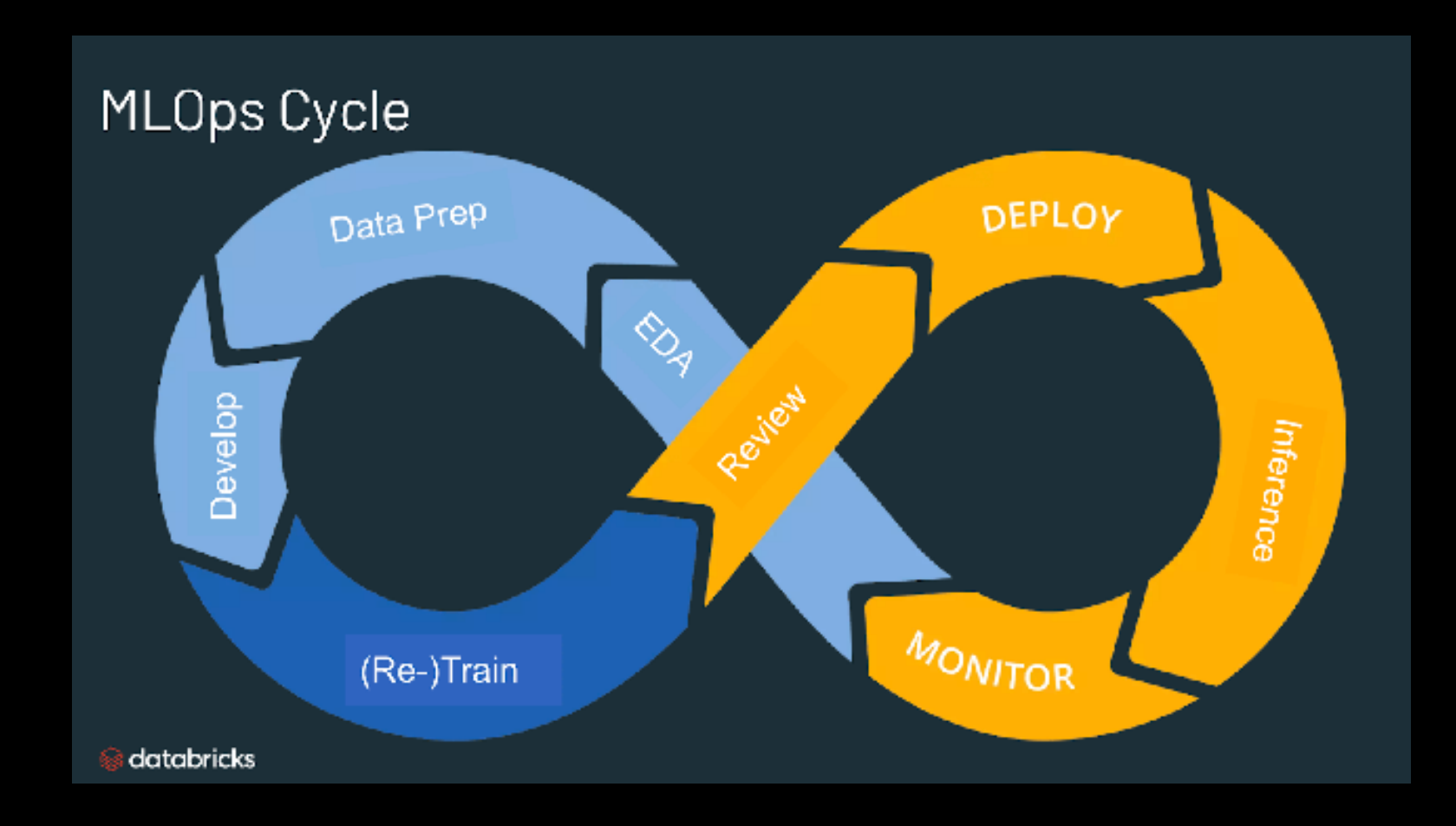

#### Scaling MLOps at data.ai Presents Challenges

The Ranks by data.ai model has many features, but is itself a simple enough model.

This product requires managing model training, stora ge, inference, etc. every week for more than 50 thousand individual models.

The technical difficulty is in combinatorics: we have to scale to accommodate 175 countries, multiple metrics per country, sub-models, etc.

©2024 Databricks Inc. — All rights reserved

How do we approach model development, training, and maintenance for 50k models?

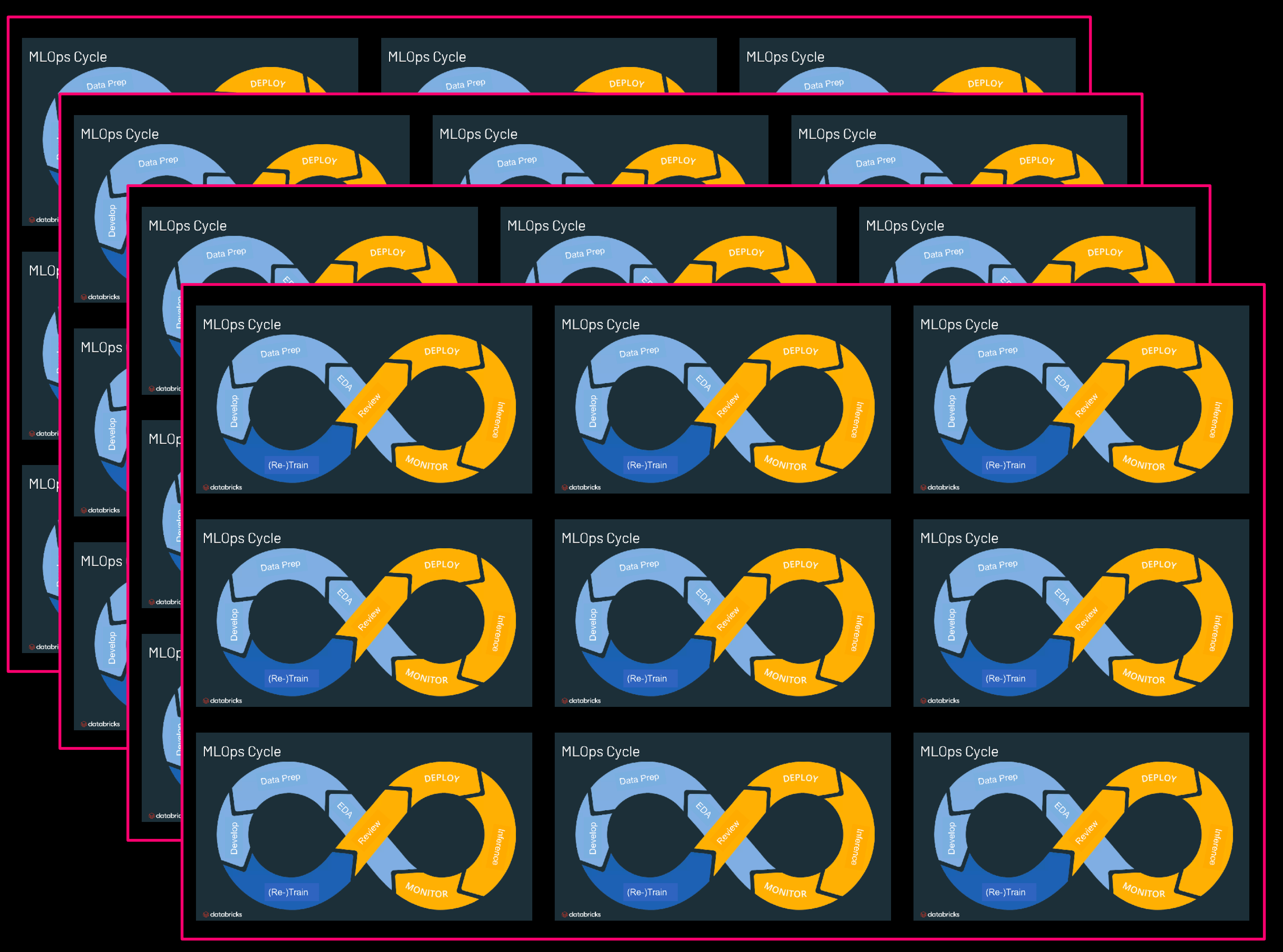

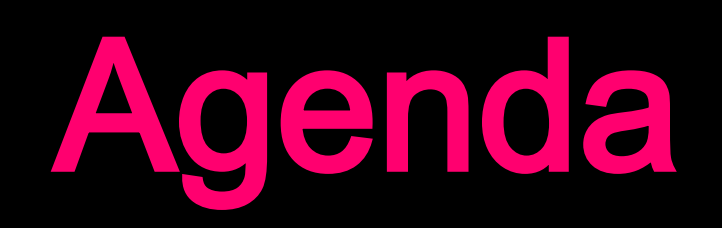

1. Introduction to Pandas UDFs

- 1. Three tips for scaling MLOps in UDFs
	- a.Start small
	- b.Wait your turn
	- c. Keep things clean

- a. Batch processing vs real-time
- b.Potential workarounds or extensions

1. Limitations

#### Follow along on Medium!

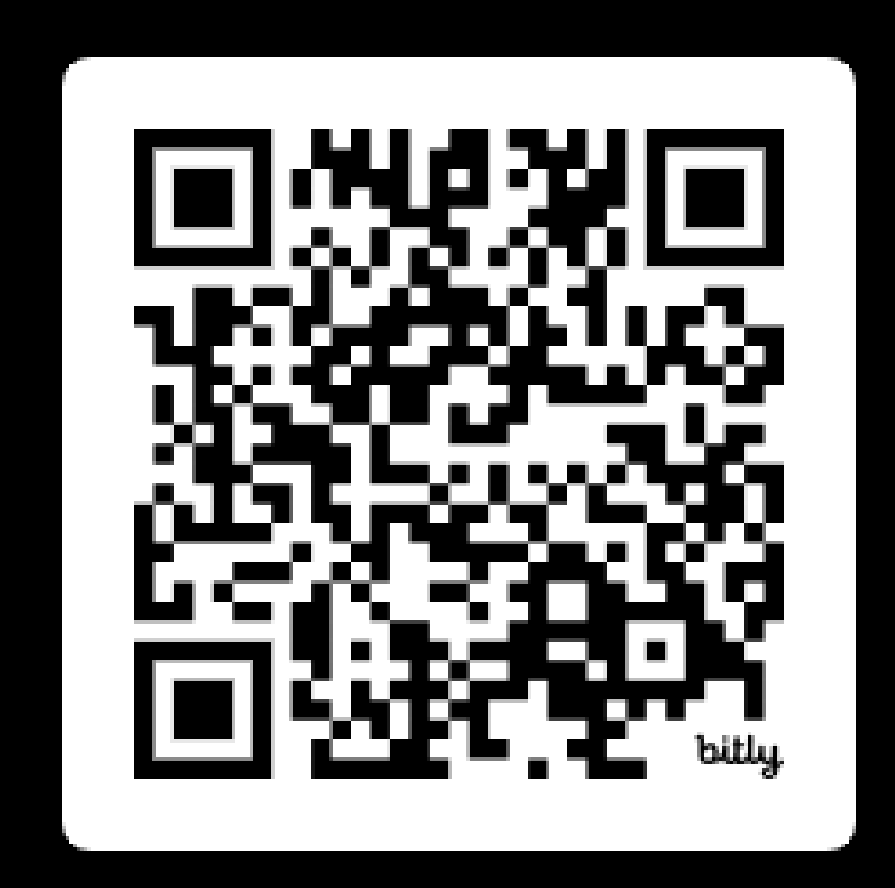

Introduction to Pandas UDFs

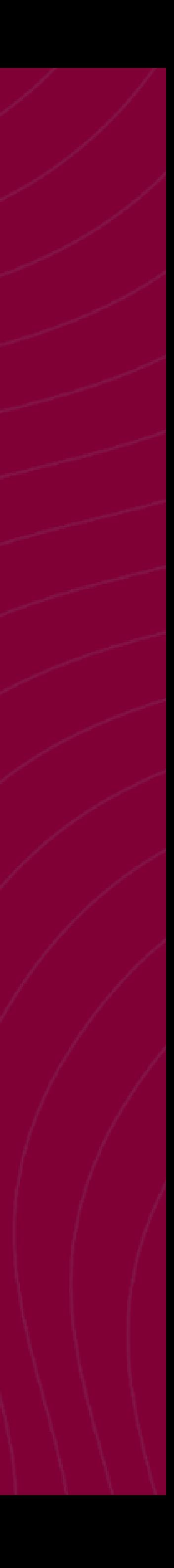

Pandas UDFs are User-Defined Functions that can be used on a Spark dataframe.

#### Pandas UDFs vectorize computations and are therefore more efficient.

#### Pandas UDFs: The Basics

Regular Spark UDFs operate row-by-row; extra flexibility costs in execution time.

[Pa nda s function APIs](https://docs.databricks.com/en/pandas/pandas-function-apis.html) are similar to UDFs but opera te on full da ta fra mes, a llowing for custom a ggrega tions.

Let's illustrate grouped Pandas functions by crea ting our own grouped a vera ge.

#### Pandas UDFs: Grouped Average Example

The example is simple, but will show us how we can expand it to ML model training la ter.

First, let's create a sample dataframe. Let's sample 5 random values and label them 'a ', a nd ta ke a nother 5 ra ndom va lues, a dd a consta nt offset of 3, a nd la bel them 'b'.

The built -in grouped a vera ge function is a simple groupby/a ggrega te ca ll.

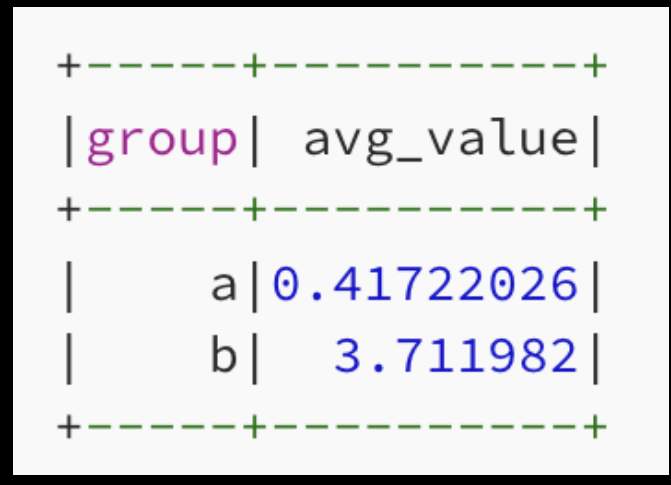

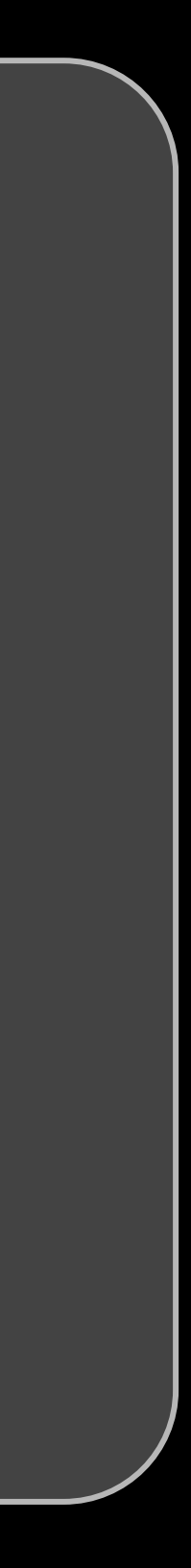

Instead of the built-in, let's define our own group a vera ge UDF.

#### Pandas UDFs: Grouped Average Example

We just need to do two things: pull the ID of this group a nd ca lcula te the a vera ge va lue. ● These are returned as a pandas df

To apply this function, we need to specify a return schema using Spark types.

Finally, applying our new function is as simple as using the built-in average:

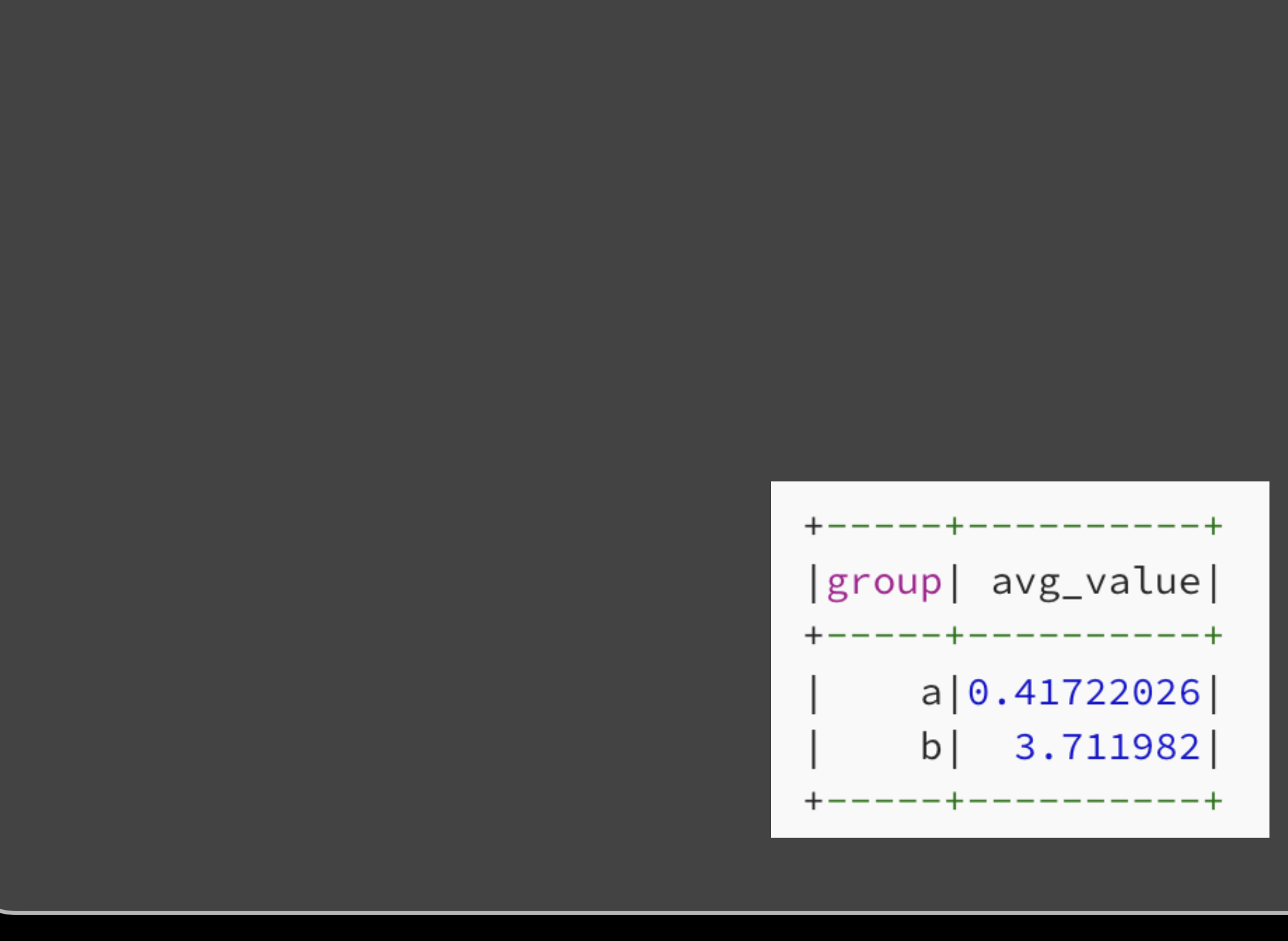

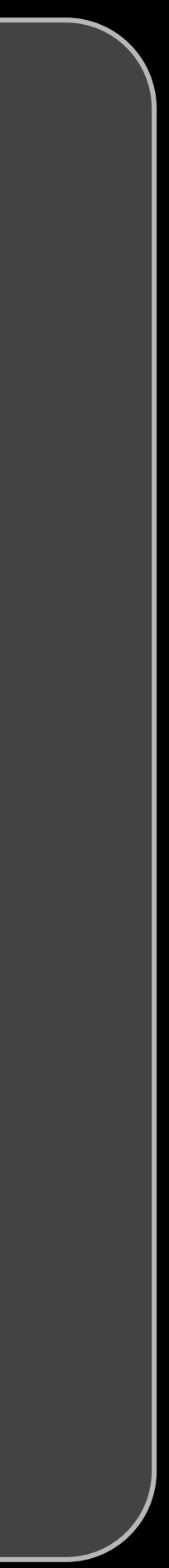

Building a Model

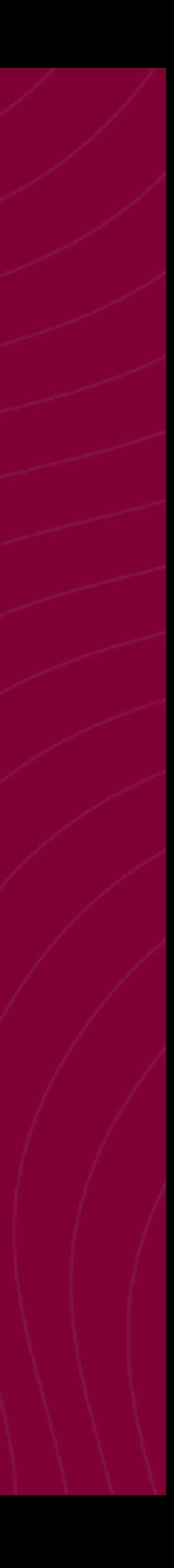

#### First Tip to Scaling: Start Small

As we've seen before, a UDF is only a function that takes in and returns a pandas dataframe.

We can leverage the fact that this is just a function by building our function against a pandas df.

• We can extract one group from our Spark df and use that to iterate on the UDF.  $\int$  group\_a = test\_df.where('group=="a"').toPandas()

```
a_avg = group_average_Mdf(group_a)a_avg.head()
```

```
group avg_value
            0.41722
Ð
```
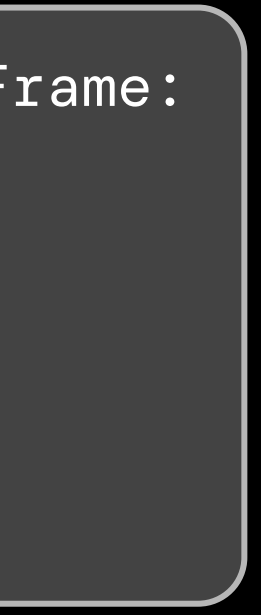

Now we can start to see how to build out a model tra ining UDF which can ultimately be scaled.

```
def group_average_udf(pdf: pd.DataFrame) -> pd.DataFrame:
  this_group = pdf['group'].values[0]
  group_average = np.mean(pdf['value'])return pd.DataFrame({
      'group': [this_group], 
      'avg_value': [group_average]
  })
```
#### First Tip to Scaling: Start Small

Let's build a modeling example. The Ranks by data.ai project is based on a random forest, so let's use a regression example from sklearn.

Let's also create arbitrary groups: high and low for target values above or below the median.

Finally, let's extract one group for further testing.

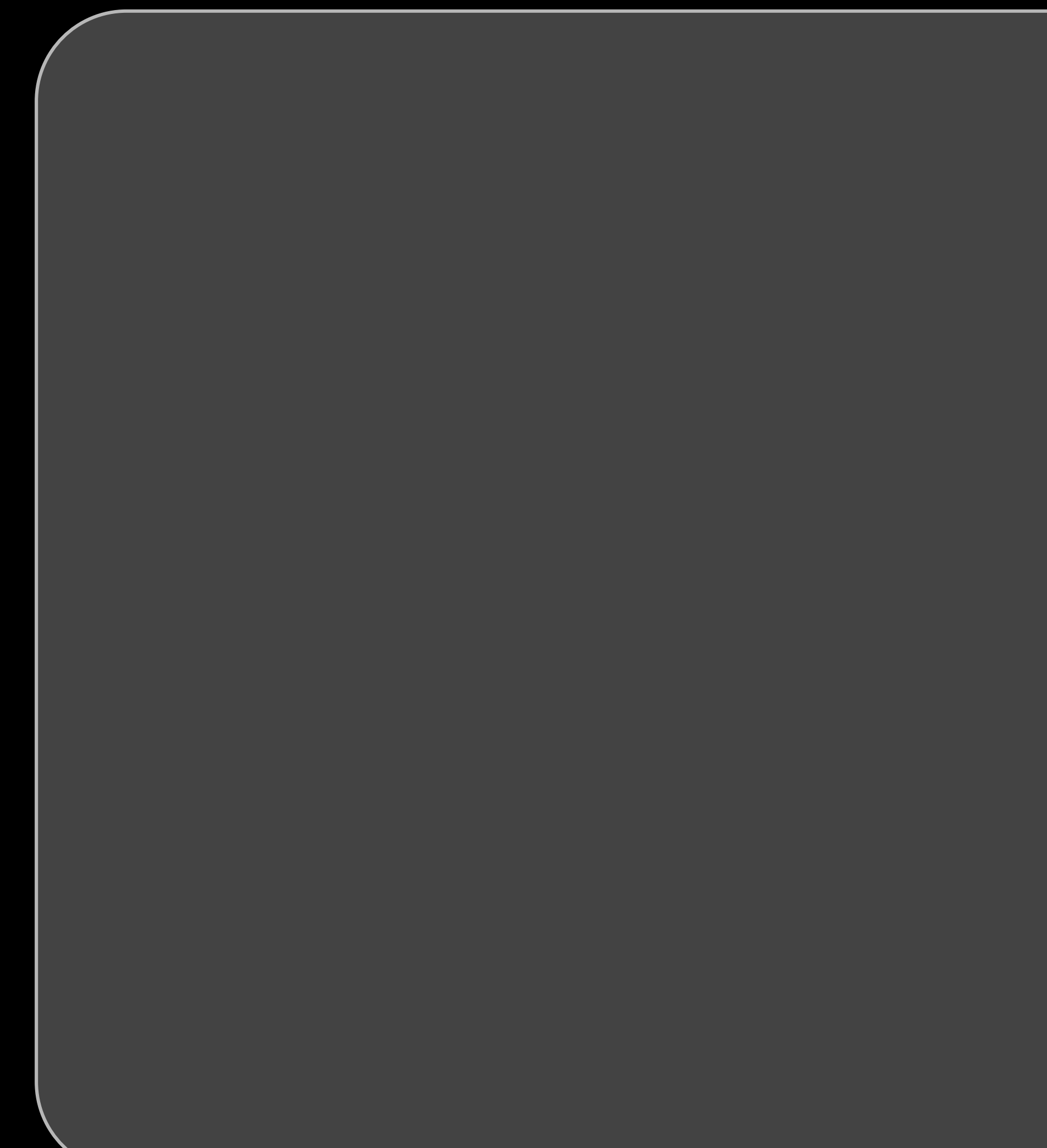

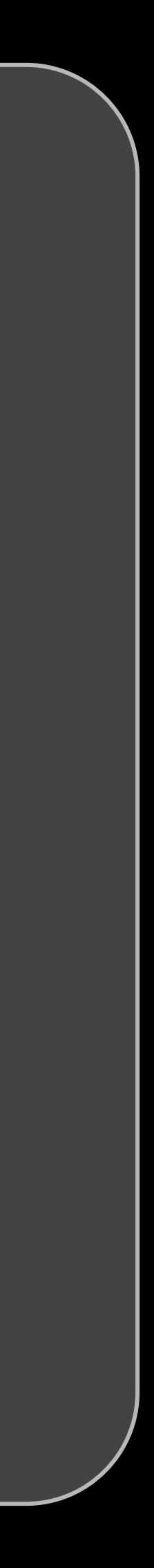

#### First Tip to Scaling: Start Small

Now we can write our fitting function. Inside the function, we can simply fit a random forest regressor to the features/target in the df.

Next, we can add MLFlow logging. Most simply, we just start an MLFlow run and then log the model.

We need to return a pandas df for the UDF to run. The path of the stored model object is a useful return value to keep track of.

> low\_model\_path\_pdf = fit\_california\_udf(low\_pdf) low\_model\_path\_pdf  $rac{\text{p}}{\text{q}}$  10 relative\_target model\_path low runs:/0a6fe30fb20d4b01b4d8cb24caa43947/califor...  $\left( 0 \right)$

Finally, we can test our function on the pandas df for the single group, and see that it works.

We can also load the model object and confirm that it can produce predictions.

©2024 Databricks Inc. — All rights reserved

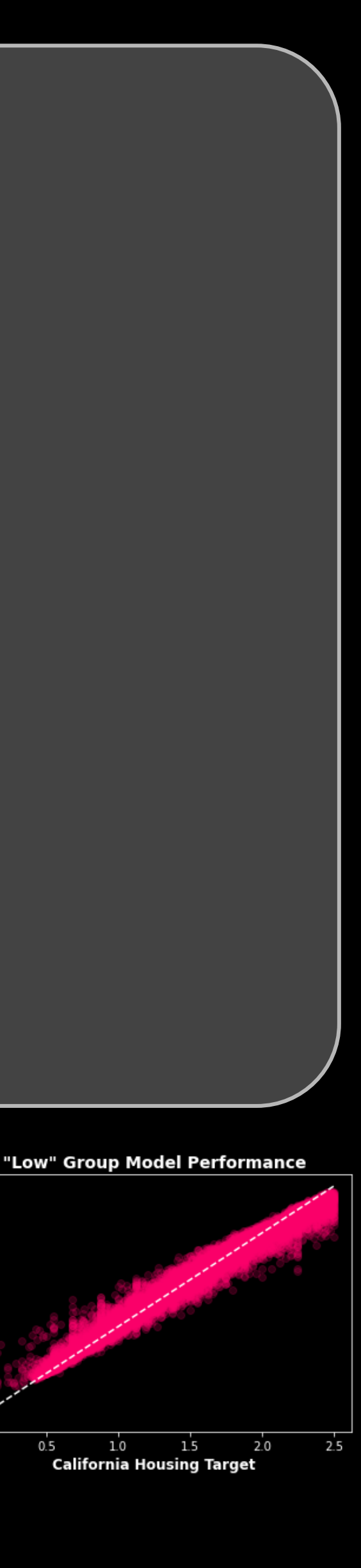

 $1.0$ 

To avoid hitting rate limit errors (429), we need to a dd a jitter before logging the model so tha t different groups will be querying at different times.

However, a simple random jitter would not be effective, beca use ma ny ra ndom seeds a re determined by the current computer time.

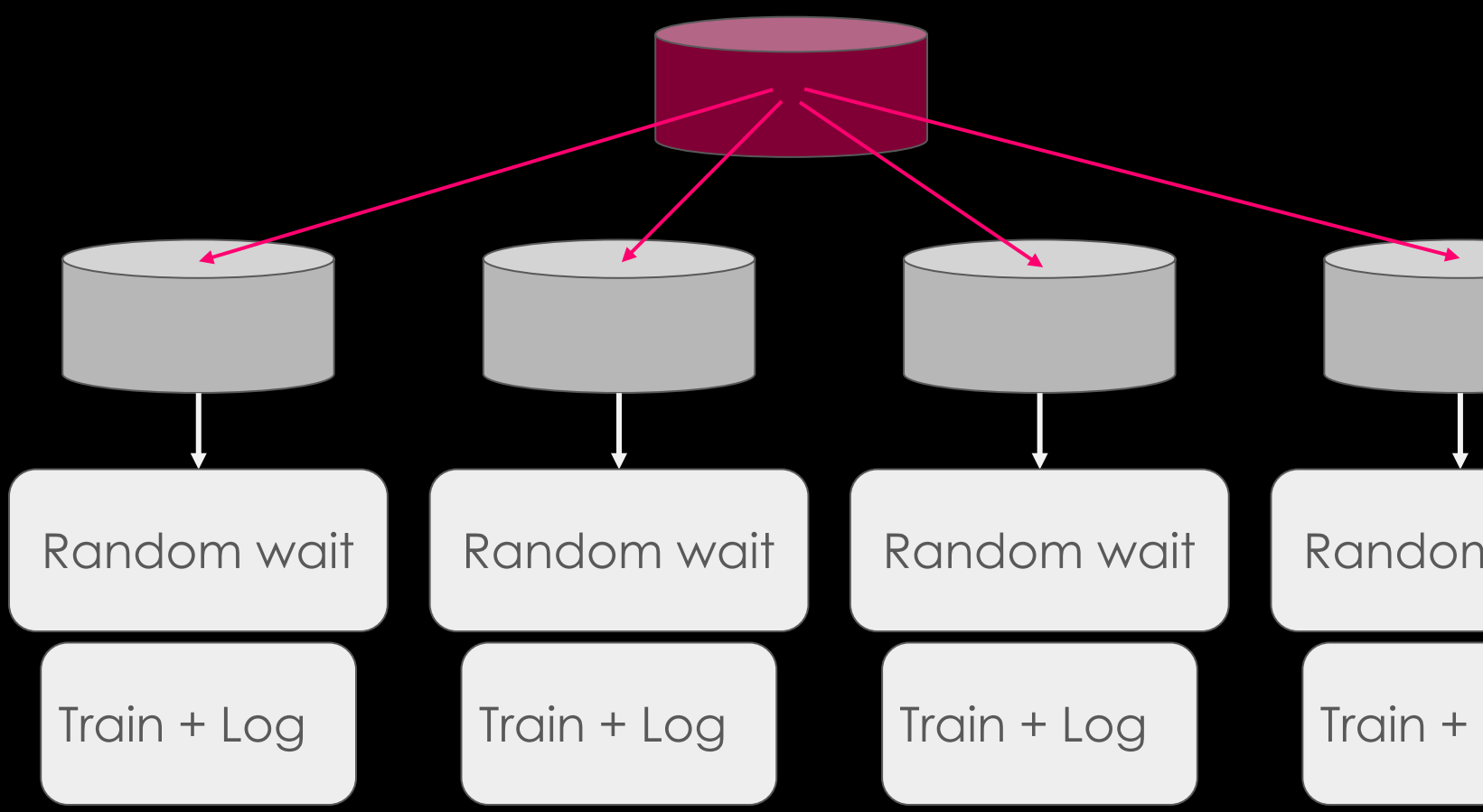

*-Based* 

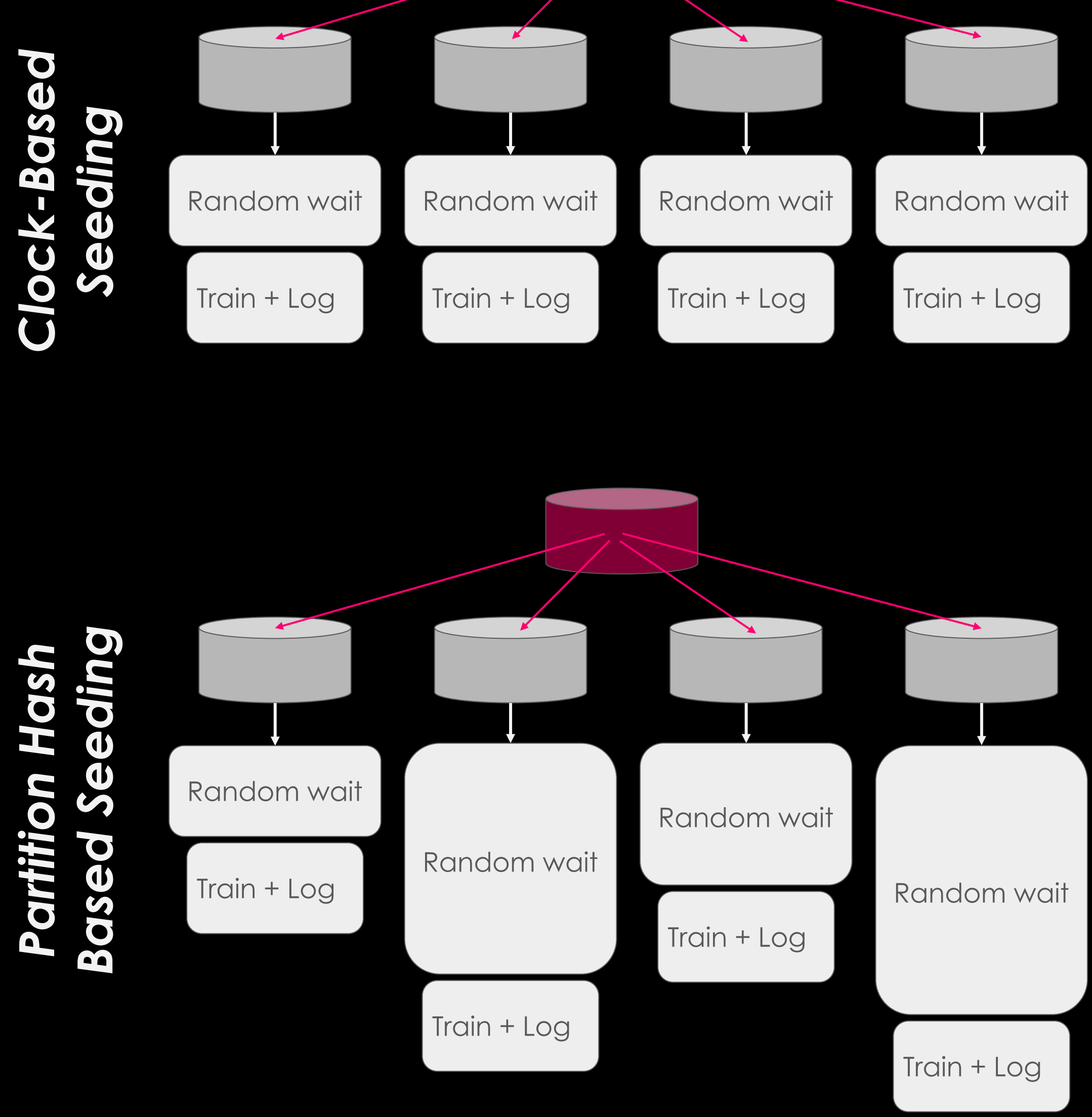

©2024 Databricks Inc. — All rights reserved

## Second Tip to Scaling: Rate Limit

A sneakier issue with large numbers of groups is the MLFlow API rate limit.

### Second Tip to Scaling: Rate Limit

```
def fit_california_udf(training_pdf):
 # Initialize and fit
 this_group = training_pdf['relative_target'].values[0]
 this_group_model = RandomForestRegressor()
  this_group_model.fit(training_pdf[features], training_pdf['target'])
 # Log to MLFlow
 run_id = training_pdf['run_id'].values[0]
 experiment_id = training_pdf['experiment_id'].values[0]
 run_params = {'run_id': run_id, 'experiment_id': experiment_id} 
 with mlflow.start_run(**run_params, nested=True) as run:
     mlflow.sklearn.log_model(
        this_group_model, 
        artifact_path=f"california_model_{this_group}"
      )
     model_path = f"runs:/{run_id}/california_model_{this_group}"
 return pd.DataFrame({
    'relative_target': [this_group], 
    'model_path': [model_path]
```
})

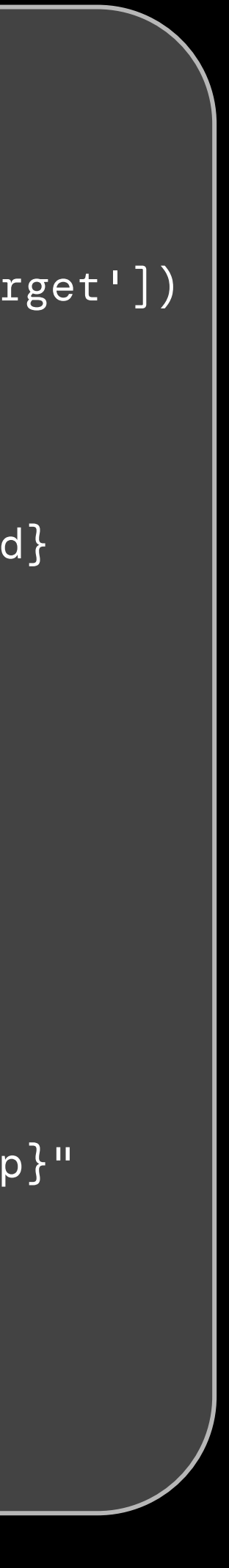

A better way to handle the rate limit is by using something unique to the group, such as its name.

By using the unique group name (or combination of groups if multiple dimensions), a distinct hash can be used to set the random seed. These are much more likely to be unique and truly avoid rate limit.

```
©2024 Databricks Inc. — All rights reserved
```
- 1. Pandas UDFs can be used to parallelize a rbitra ry pa nda s functions in Spa rk.
- 1. UDFs ca n be developed by using a single group a s a pa nda s df before a pplying the function to the whole Spark df.
- 1. Nesting runs pa cka ges model a rtifa cts into a single run, useful for orga niza tion.
- 1. MLFlow has a rate limit, but execution can be jittered to a void getting errors.
- 1. UDFs can return a path to that group's specific model object in MLFlow.

#### Interim Summary

# Building a Model Inference UDF

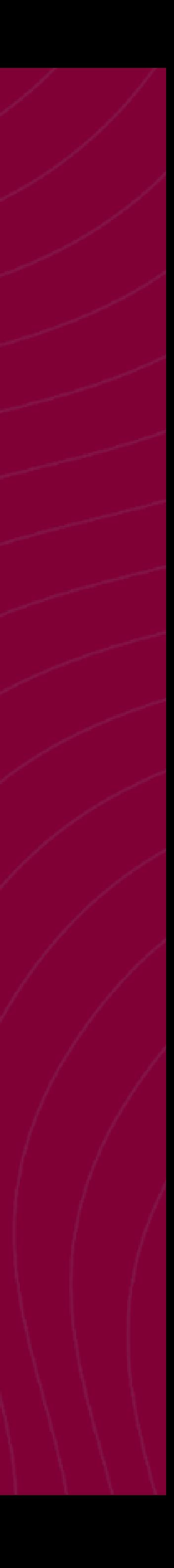

#### Group Inference UDF

```
def predict_california_udf(features_w_models_pdf):
     # Decode group and model path
  this_group = features_w_models_pdf['relative_target'].values[0]
   this_model = features_w_models_pdf['model_path'].values[0]
  # Add jitter with reset random seed
  random.seed(abs(hash(this_group)) % (10 ** 4))
  rand_wait = random.random()
   time.sleep(rand_wait*5) # Wait random time up to 5 seconds
  # Load model
  this_model = mlflow.sklearn.load_model(this_model)
   features_w_models_pdf['prediction'] = this_model.predict(
      features_w_models_pdf[features]
   )
  return features_w_models_pdf
```
We can apply this UDF the same way we applied the training, calling it with applyInPandas

Now that we've stored our grouped models, we need to be able to use them for inference.

We can use our previous lessons to build a UDF for prediction, including using a random jitter to avoid the rate limit error (429).

● The return schema is constructed from the JSON of the input df schema . This boilerpla te is a n ea sy wa y to a dd a column to a complex schema without encountering deep/sha llow copy issues.

```
# Join model path
df_w_models = california_df.join(
 model_paths_df, 
  ['relative_target']
)
# Define return schema
df_json = df_w_models.select('*).schema.jsonValue()preds_schema = (
  T.StructType()
  .fromJson(df_json)
  .add(T.StructField('prediction', T.FloatType()))
)
# Apply inference
df_w_preds = (
 df_w_models
  .groupBy(['relative_target'])
  .applyInPandas(predict_california_udf, preds_schema)
)
```
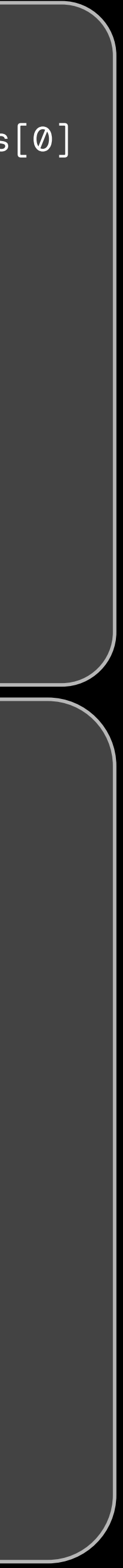

## Third Tip to Scaling: Keep Things Clean

```
def predict_california_udf(features_w_models_pdf):
   # Decode group and model path
  this_group = features_w_models_pdf['relative_target'].values[0]
   this_model = features_w_models_pdf['model_path'].values[0]
   # Add jitter with reset random seed
   random.seed(abs(hash(this_group)) % (10 ** 4))
   rand_wait = random.random()
   time.sleep(rand_wait*5) # Wait random time up to 5 seconds
   # Load model
   this_model = mlflow.sklearn.load_model(
     this_model, 
   )
   features_w_models_pdf['prediction'] = this_model.predict(
      features_w_models_pdf[features]
   )
  return features_w_models_pdf
```
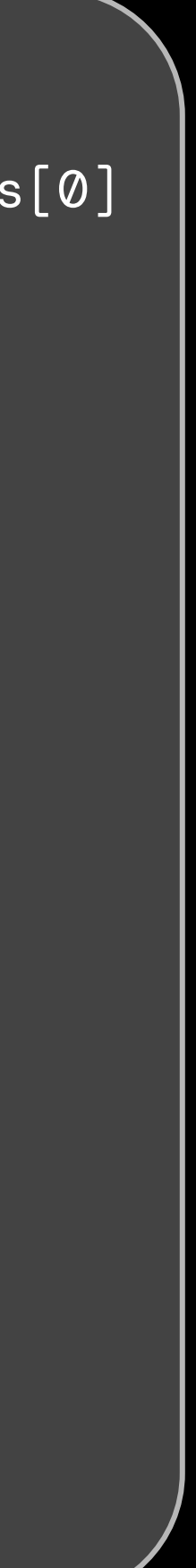

We can avoid this memory error by deleting the model objects once we've done inference.

We can do this by specifying where the object is stored when loaded, and then deleting that object after running inference.

The inference UDF does offer opportunities for errors to come in that are hard to diagnose.

One particular error is memory; when we load the model, it stores the model object to the /tmp/ directory on the worker node. If the /tmp/ directory is never cleared then the worker runs out of memory as groups scale up.

```
df_w_models
  .groupBy(['relative_target'])
  .applyInPandas(predict_california_udf, preds_schema)
)
grouped_preds_pdf = df_w_preds.toPandas()
plt.scatter(
   grouped_preds_pdf.query('relative_target=="high"')['target'],
   grouped_preds_pdf.query('relative_target=="high"')['prediction']
)
plt.scatter(
  grouped_preds_pdf.query('relative_target=="low"')['target'],
   grouped_preds_pdf.query('relative_target=="low"')['prediction']
)
plt.show()
```
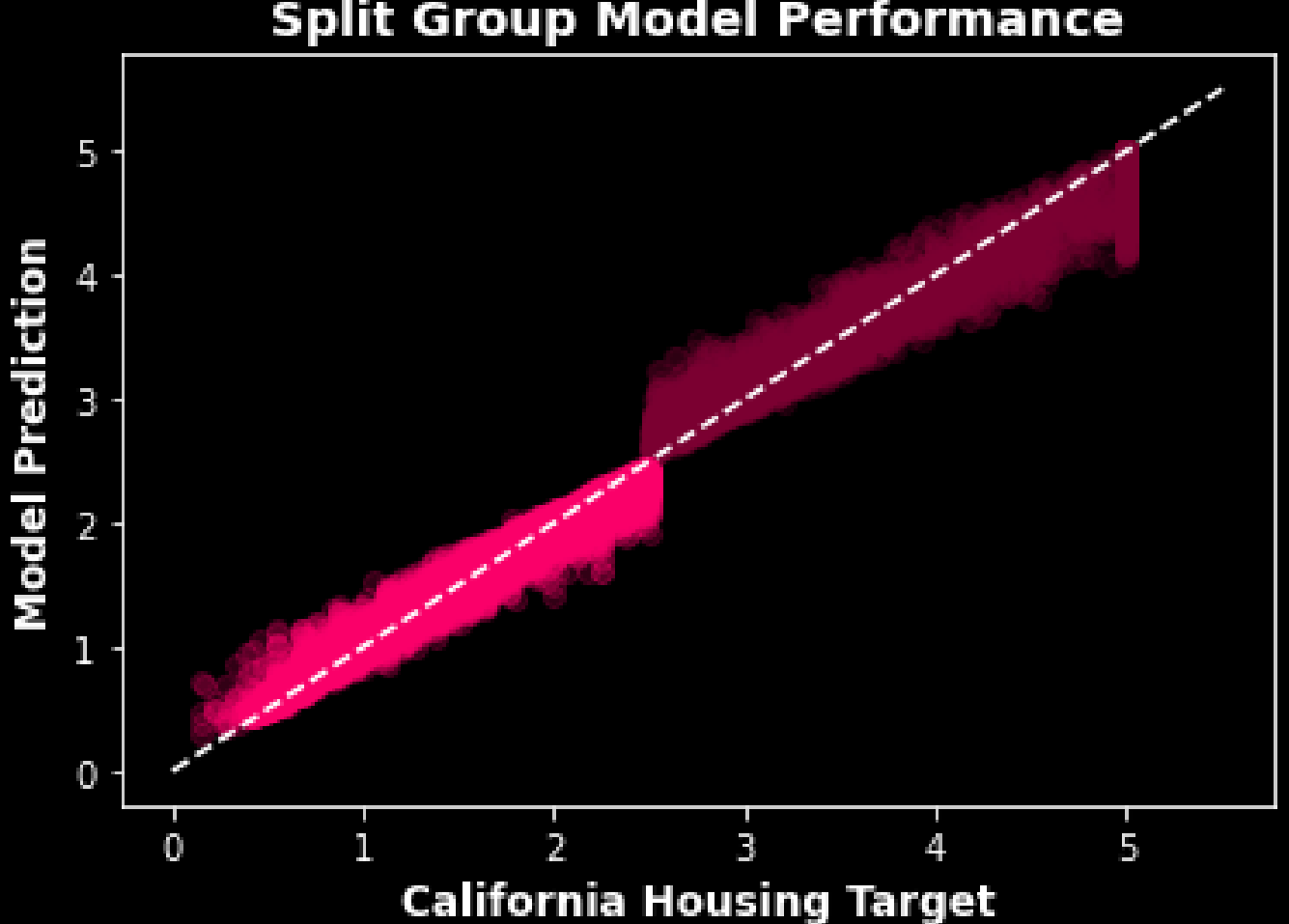

#### **Split Group Model Performance**

We'll test the model outputs by making a scatter plot, keeping our two groups separate colors.

We can clearly see that the models are doing well, as there is a strong correlation between target and prediction. We also see a clear break in the middle where we split our groups in to two. This trend break confirms the separation of models.

#### Putting It All Together (df\_w\_preds =

Now that we've ensured we keep our resources available, let's re-run the inference UDF in Spark and test that the models are in fact separate.

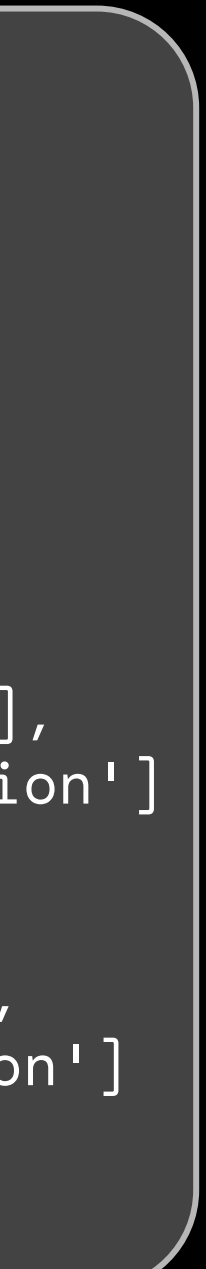

- 1. The sa me pa ra lleliza tion techniques used for model tra ining a re a lso used for inference.
- 1. In a ddition to respecting the ra te limit, inference UDFs a lso need to clear out model objects so tha t worker nodes do not run out of memory from models flooding /tmp/.
- 1. Adding a column using an existing schema ca n be done but requires pa rticula r boilerpla te due to la zy eva lua tion.

#### Interim Summary 2

# Limitations and

Considerations

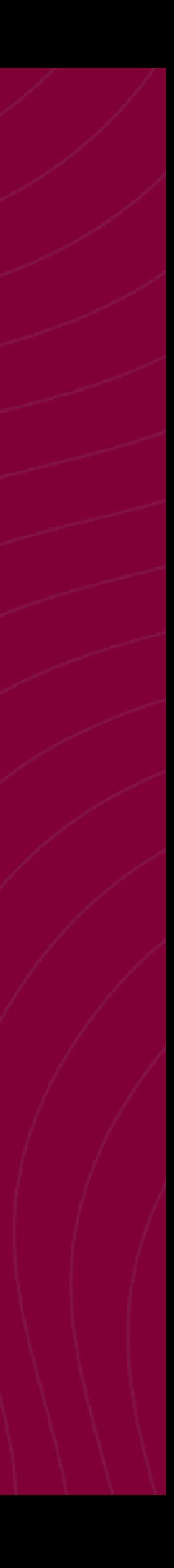

#### Trivial Considerations

- 1. There was no cross- va lida tion or other typica l model selection process depicted. a . These could a lso be ba ked into model training, or into a separate UDF
- 1. We did not register the models
	- a . Simila rly, model registra tion could be a dded to the tra ining procedure
	- b. Even a cha mpion- cha llenger compa rison could be done in a registra tion UDF.
- 1. What about multiple groups?
	- a . No difference in n procedure, just need to incorpora te multiple groups into model paths and jitter values.

#### Serious Considerations: Real -Time Inference

- b. Rate-limit avoidance time becomes a limiting factor for real time applications.
- 1. How to manage 50k model endpoints? a. Real-time inference would require some kind of gateway to route traffic to the separate models, based on inputs.

1. Long retraining and inference times a.Avoiding the rate limit for large combinatorics can be difficult.

### One Real-Time Suggestion: PyFunc Wrapper

A PyFunc wrapper is a generic MLFlow model object that has greater flexibility than specific flavors (e.g., sklearn, spark, etc.).

PyFunc wrappers have *context*; they can load artifacts into the endpoint.

PyFunc wrapper can be used as a gateway to (1) models in its context or (2) separate model endpoints.

```
class ModelWrapper(mlflow.pyfunc.PythonModel):
  models = \{\}model_groups = ['high', 'low']
   def load_context(self, context):
       import pandas as pd
       self.modes = \{\}for model in self.model_groups:
           self.models[model] = mlflow.sklearn.load_model(
               f'models:/california_model_{model}/latest'
           )
   def predict(self, context, input_pdf):
       this_group = input_pdf['relative_target'].values[0]
       this_model = self.models[this_group]
       predictions = this_model.predict(input_pdf)
       return pd.Series(predictions)
```

```
mlflow.pyfunc.log_model(
   artifact_path='california_model_wrapper',
   python_model=ModelWrapper(),
   registered_model_name='registered_california_model'
)
```
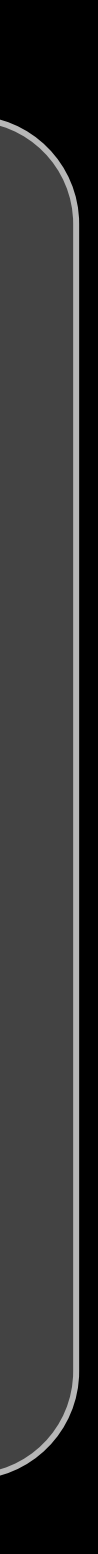

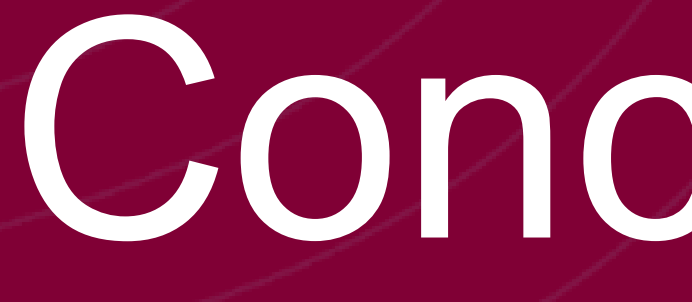

## Conclusion

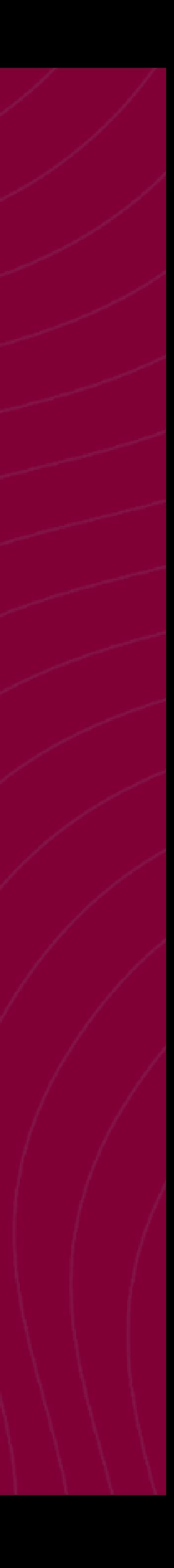

#### What We've Learned

- 1. Three tips for scaling MLOps in UDFs
	- a.Start small
	- b.Wait your turn
	- c. Keep things clean

1. Introduction to Pandas UDFs

- a. Batch processing vs real-time
- b.Potential workarounds or extensions

1. Limitations

#### Find this on Medium!

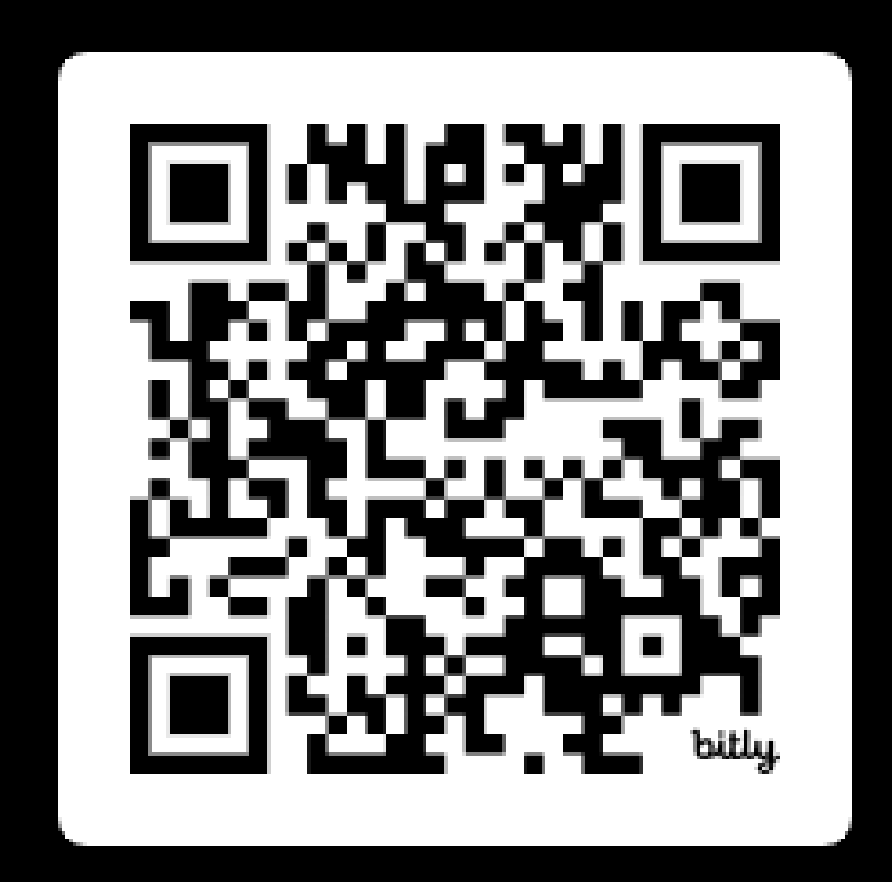

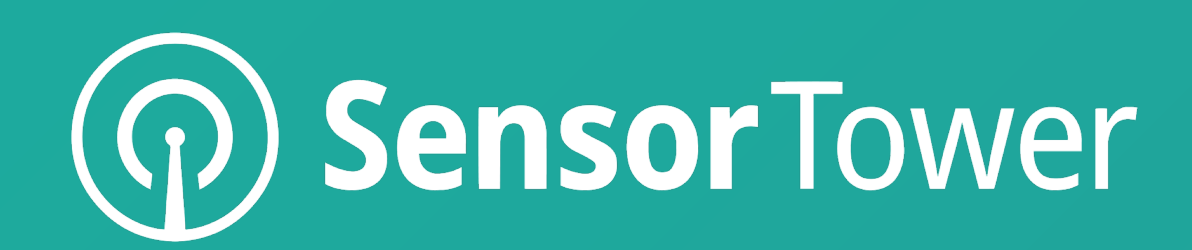

#### **data.ai is now a part of Sensor Tower!**

The ML techniques presented today are not specific to data.ai, or to Sensor Tower.

These techniques are not even specific to any industry: they can be used for any grouped ML problem needing tracking.

As we push forward on Sensor Tower's mission to measure the world's digital economy, these skills will allow us to efficiently build and scale brand new ML applications, helping to bridge the gap between companies and customers.

# Thank You

data.ai-

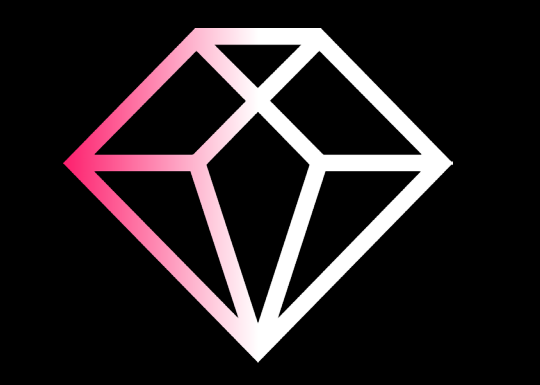